# **ATJ Release Notes 1.1.0**

**Data Center approved** Λ

This is the first Atlassian approved Data Center compatible version of Automation Toolbox for Jira.

# **New features**

- **[Manual](https://apps.decadis.net/display/AUTOMATION/Manual+trigger)** trigger to configure rules that are executed manually
- **[Log Work](https://apps.decadis.net/display/AUTOMATION/Log+work+action)** action to create automatic work logs
- **[Create Issue](https://apps.decadis.net/display/AUTOMATION/Create+issue+link+action) Link** action to create issue links, choosing the issue link type and issues to be linked to
- **[Delete Issue Link](https://apps.decadis.net/display/AUTOMATION/Delete+issue+link+action)** action to delete issue links, optionally filtering by issue link type(s) and/or custom issue selection
- Possibility to **[import and export rules](https://apps.decadis.net/display/AUTOMATION/Import+and+export+rules)**

### **Improvements**

- Added the possibility to **search by the field id**'s in the field injector drop-down
- **New style for the expressions** of the elements in the rule view
- Added **confirm dialog** to close the rule sidebar if the configuration has been changed
- Added **Run now** button to **Actions menu** of **activated Scheduled Rules** in the **Automation Rules** view
- Added the possibility to **set and inherit issue links** in the **[Create Issue](https://apps.decadis.net/display/AUTOMATION/Create+issue+action)** action
- Added the possibility to **inherit issue fields** in the **[Create Issue](https://apps.decadis.net/display/AUTOMATION/Create+issue+action)**action
- **Improved the view of the inherit fileds option in the [Create Issue](https://apps.decadis.net/display/AUTOMATION/Create+issue+action)** action
- General **UI improvements** in rule sidebar and updated descriptions

# **Bug fixes**

- **User selectors** were broken, if the selected user was renamed
- **Seed issue** was mistakenly displayed in the **[Create Issue](https://apps.decadis.net/display/AUTOMATION/Create+issue+action)** action
- **User condition** used to throw a **Nullpointer** when trying to check against required **Selected user(s)**
- **Syntax highlighting** didn't work for the **cascading field key** when a **value** of a cascading list was selected
- **Cascading fields** didn't work properly
- Removed **Seed issue** option from the issue selection in the **[Create Issue](https://apps.decadis.net/display/AUTOMATION/Create+issue+action)** action

#### [Direct download from Marketplace](https://marketplace.atlassian.com/download/apps/1220199/version/100000040)

## **New expressions in the parser**

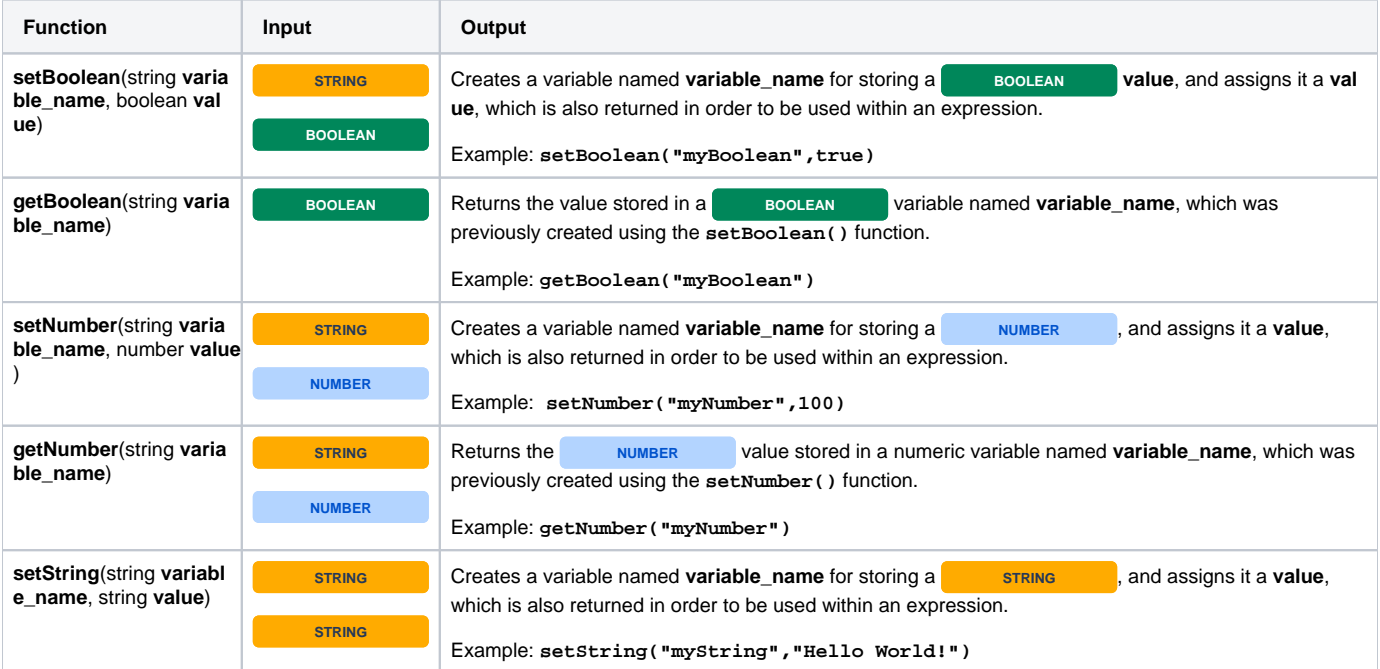

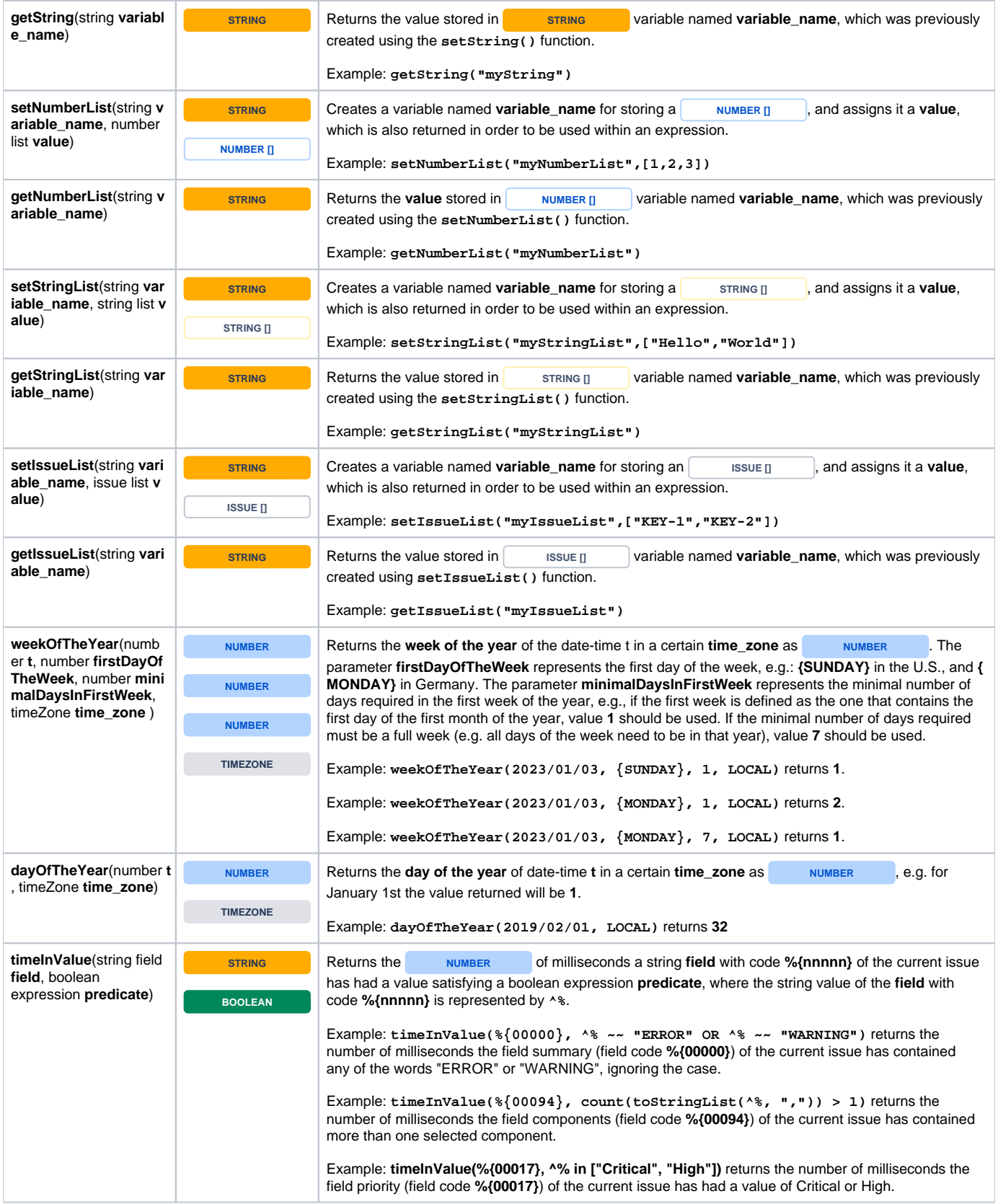

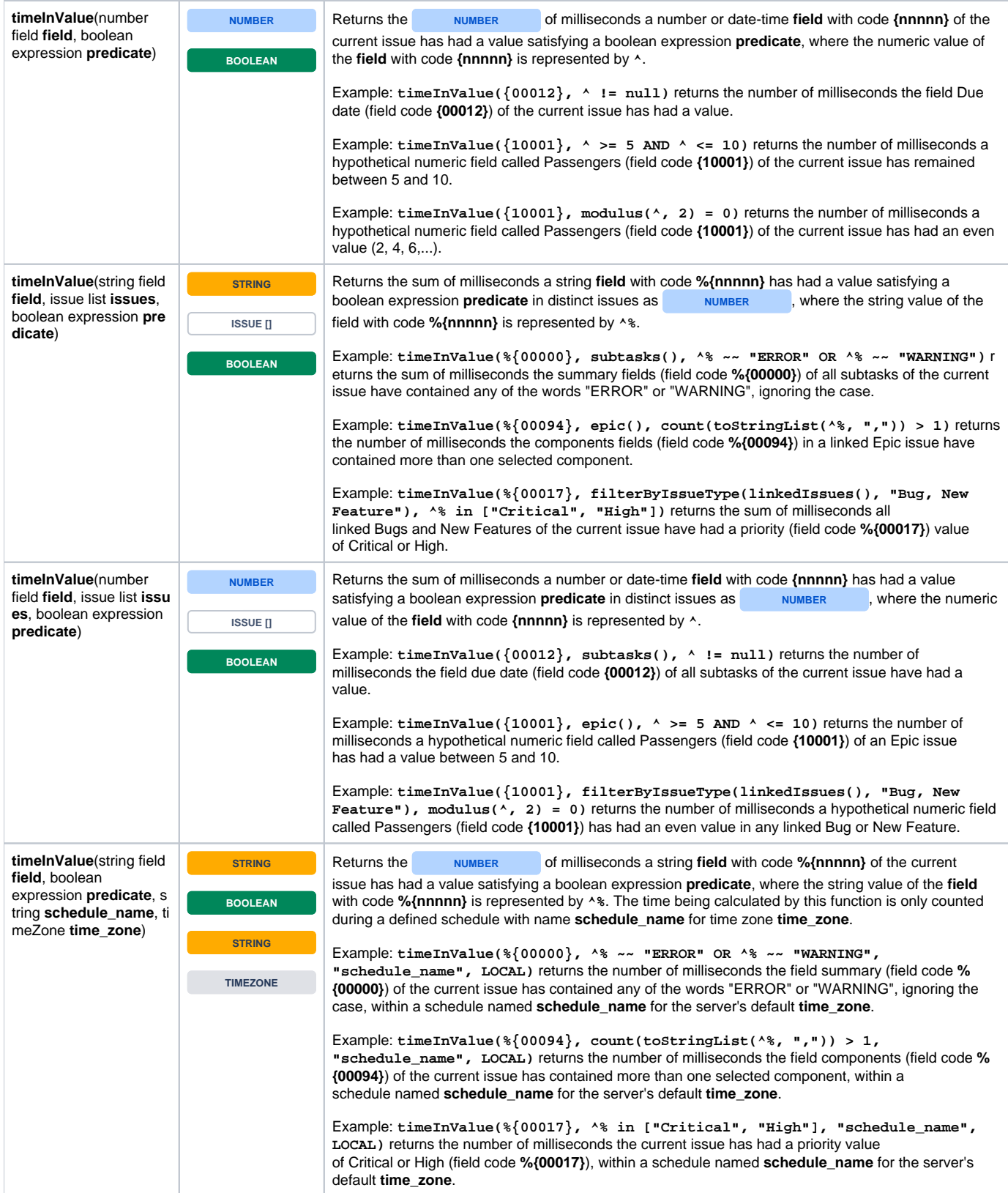

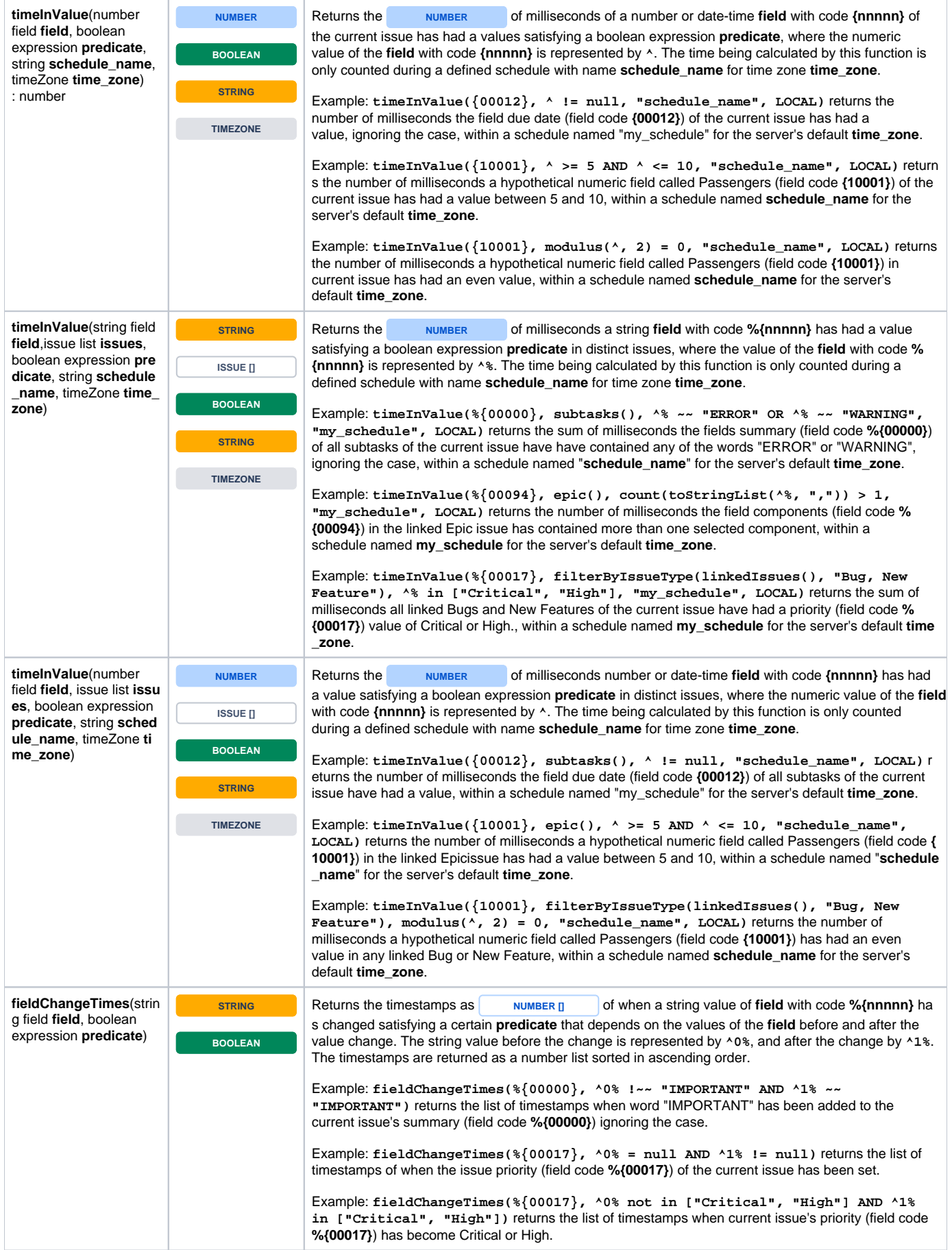

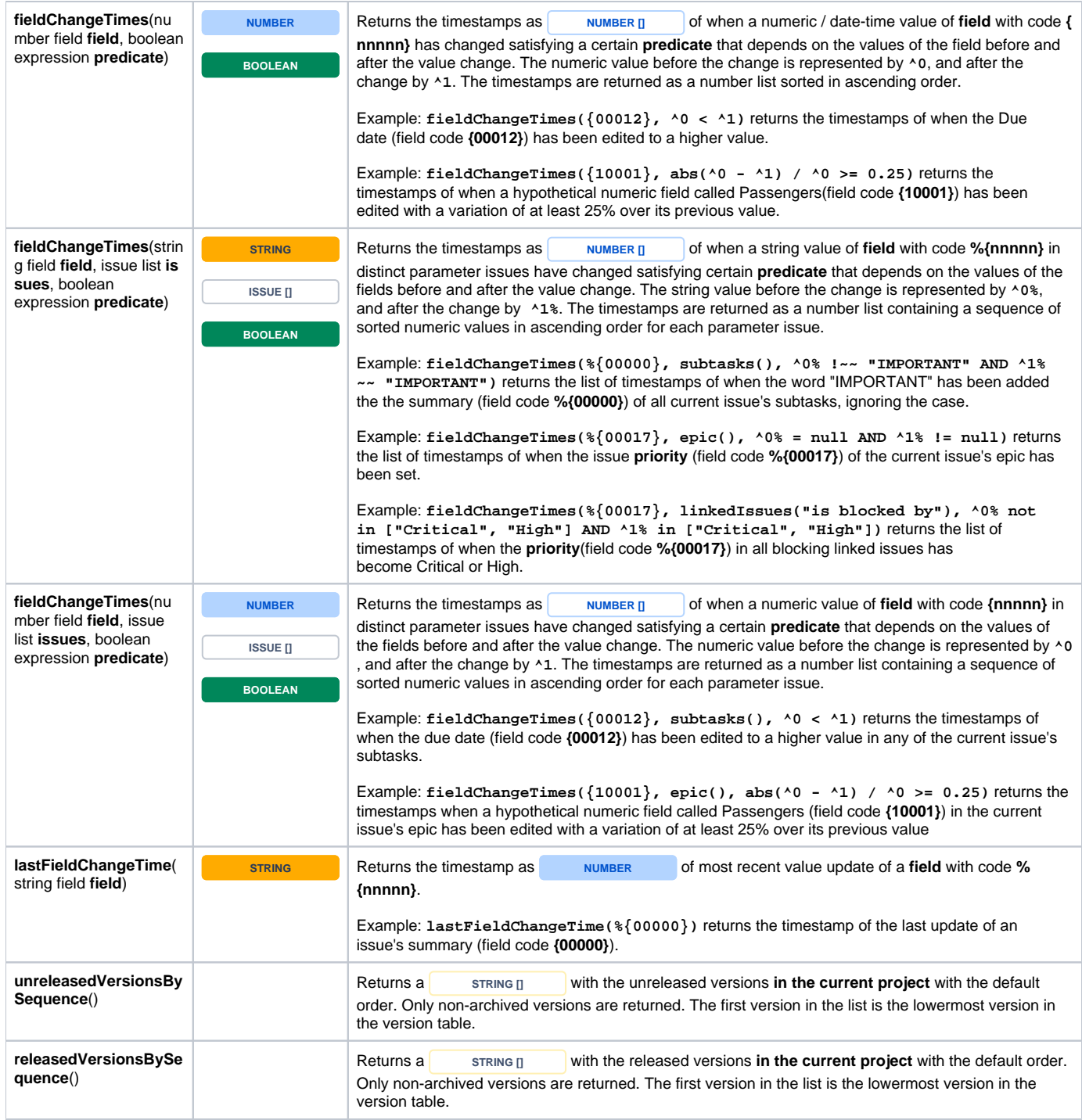

Find more release notes in our **[Version History section](https://apps.decadis.net/display/AUTOMATION/Version+History)**.